## **PWM Table for LED Fading or Dimming 19:46:47** 07.01.2014 19:46:47

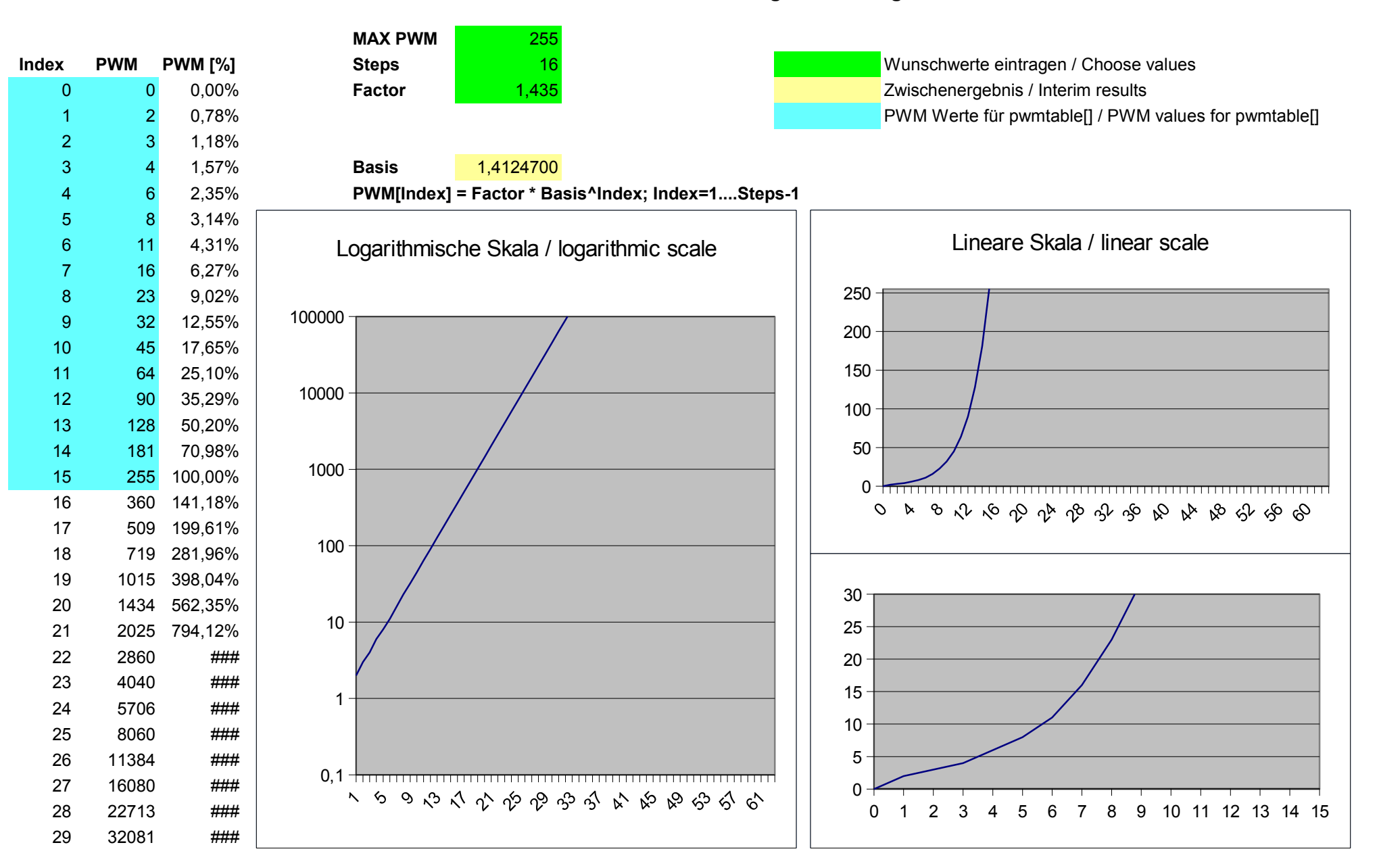